文章编号:1000-582X(2009)06-685-06

# 集成测量系统中摄像机的标定方法

杨雪荣<sup>1</sup>,张湘伟1,成思源<sup>1</sup>,黄曼慧2

(1. 广东工业大学 机电工程学院 广州 510006;2. 广东商学院 信息学院, 广州 510320)

摘 要:针对三坐标测量机(coordinate measure machine, CMM)与计算机视觉集成测量系统 中摄像机的标定提出了一种简单、快速的标定方法。该方法把制作精度、定位精度高,运动范围广 的 CMM 测头作为标定物,采用两步法对摄像机进行标定。标定过程中控制测头运动到指定位置, 采集测头图像,用图像处理技术实现测头中心亚像素级定位,实现空间点和图像点的对应。标定方 法简单,无需制作标定物,避免了标定物制作误差和角点定位误差的影响,可任意增加标定点的个 数、指定标定点的位置。

关键词 三坐标测量机;计算机视觉;亚像素 中图分类号:TP391 文献标志码: A

# A camera calibration method for integrated measurement system

YANG Xue-rong<sup>1</sup>, ZHANG Xiang-wei<sup>1</sup>, CHENG Si-yuan<sup>1</sup>, HUANG Man-hui<sup>2</sup>

(1. Faculty of Electromechanical Engineering, Guangdong University of Technology, Guangzhou 510006, P. R. China; 2. Guangdong University of Business Studies, Guangzhou 510320, P. R. China)

Abstract: A simple, high-speed camera calibration method is proposed for integrated measurement systems that combined the advantages of coordinate measuring machines (CMM) and computer vision. Using the high-precision CMM probe as a calibration object, a two-step method of camera calibration is adopted. The probe is guided to the destination. The sub-pixel center of the probe is detected with image processing technology. Without the production of a calibration object, the influences of production and corner detection are avoided. The number of calibration dots and locations could be added easily. This method has the advantages of simplicity and high precision.

Key words: coordinate measure machine(CMM); computer vision; sub-pixel

计 算 机 视 觉 与 三 坐 标 测 量 机 (coordinate measure machin, CMM) 是反求工程中不同的两种 测量手段的代表,各自具有优缺点。计算机视觉测 量作为非接触测量的代表,测量速度快、采样范围 广、但精度较差; CMM 作为接触测量的设备之一, 测量精度高,但作为逐点测量的设备,其测量效率 低[1]。单一的测量方法可能测量数据不全,或测量 工作量巨大,为了提高测量精度及效率可以进行多 种方法的集成和数据的融合<sup>[2-4]</sup>。经过集成与融合 的多传感器信息能完善地、精确地反映物体特征。 CMM 与计算机视觉集成测量系统结合两者的优 点,是一种测量精度高、速度快、智能化程度高的测 量方法。系统的测量精度在很大程度上取决于摄像 机的标定精度。笔者结合系统设备自身的特点,把

收稿日期: 2009-02-20

基金项目:国家自然科学基金资助项目(50775044);国家自然科学基金资助项目(50805025);广东省自然科学基金资助 项目(8151009001000040)

作者简介:杨雪荣(1978-),女,广东工业大学博士研究生,主要从事逆向工程,计算机视觉等方向的研究,

CMM测头作为标定物,采用两步法对摄像机进行 标定。标定方法简单,无需制作标定物,避免了标定 物制作误差和角点定位误差的影响[5-6],可任意指定 标定点的位置,标定精度较高。

# 1 集成系统

集成测量系统的示意图如图 1 所示。系统采用 桥式 CMM,将线激光器固定在 CMM 平衡立柱上, 随着横梁沿着 CMM 的  $x$  轴随意移动, 对测量物体 进行线扫描。摄像机固定在 CMM 的后方,调节其 高度和位置使其能够方便的观测到整个物体。通过 计算机控制摄像机进行图像采集。

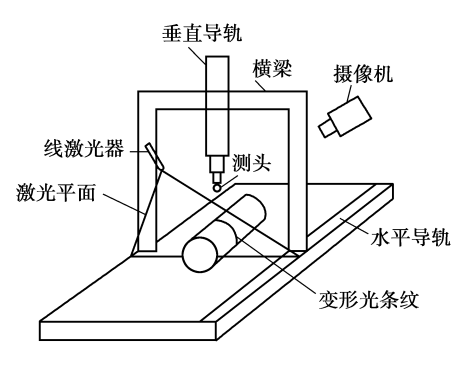

图 1 集成系统示意图

线激光器扫描被测物体时,激光平面和被测物 体相交,形成一条光条纹,此条纹根据被测物体高度 产生不同程度的变形,反映出物体的轮廓。从另一 个方向利用摄像机采集光条纹图像,从图像中提取 光条纹,可以得到被测物体一个截面的轮廓信息,对 物体进行整体扫描,由多条光条纹图像信息求出物 体的三维面轮廓信息,完成计算机视觉测量。

计算机视觉测量的速度快但精度不高,尤其在 曲率变化大的地方测量误差较大,在某些测量角度 上摄像机还会手失部分数据, 造成测量数据不完整。 集成测量系统用 CMM 测量少数特征点及丢失数据 点,用 CMM 测量结果对计算机视觉测量结果讲行 修正,实现数据融合。此方法同时具有计算机视觉 测量效率高和 CMM 测量精度高的优点。

## ; 标定方法

要实现两种测量方法的数据融合就要把图像中 光条纹的图像坐标和 CMM 测量点的空间坐标统一 起来,知道空间点和图像点的对应关系。这种对应 关系是由摄像机在空间所处的位置及其成像的几何 模型所决定,即由摄像机的外部参数和内部参数所

决定[7-9]。这些参数必须由实验与计算来确定,确定 内外参数的过程即为标定。

### 2.1 坐标系

摄像机拍摄实际上是一个光学成像过程。此过 程隶属于4个坐标系,如图 2 所示。这 4 个坐标系 分别为:像素坐标系、图像坐标系、摄像机坐标系、世 界坐标系。像素坐标系原点在图像的左上角;图像 坐标系原点是摄像机光轴和图像平面的交点;摄像 机坐标系以摄像机的光心为坐标原点。世界坐标系 根据自然环境所选定的坐标系。

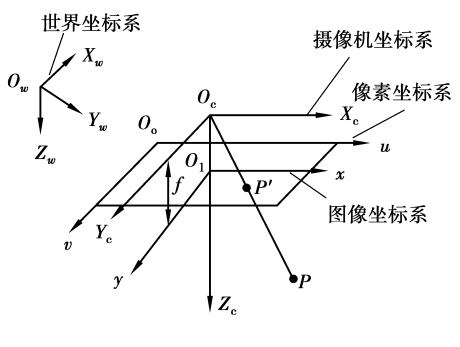

图 2 摄像机模型

#### 2.2 摄像机模型

摄像机模型解决的是三维场景中的点与图像平 面上的点的对应问题,根据是否有畸变分为线性模 型和非线性模型。线性模型如图 2 所示,空间点  $P(X_w, Y_w, Z_w)$ 在图像平面上的像点为  $p'(u, v), p'$ 点是空间点 P 与光心的连线和图像平面的交点。 坐标的转换过程如图 3 所示。

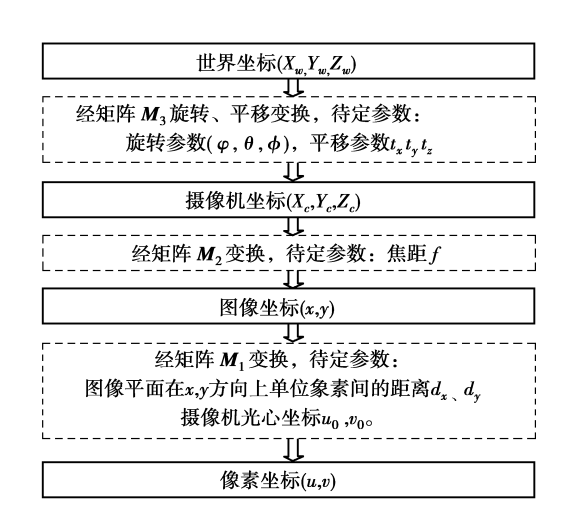

#### 图 3 坐标变换过程

转换关系式为

http://aks.cau.edu.cn

 $(4)$ 

$$
\lambda \begin{bmatrix} u \\ v \\ 1 \end{bmatrix} = \begin{bmatrix} 1/dx & 0 & u_0 \\ 0 & 1/dy & v_0 \\ 0 & 0 & 1 \end{bmatrix} \begin{bmatrix} f & 0 & 0 & 0 \\ 0 & f & 0 & 0 \\ 0 & 0 & 1 & 0 \end{bmatrix} \begin{bmatrix} R & T \\ 0 & 1 \end{bmatrix} \begin{bmatrix} X_w \\ Y_w \\ Z_w \end{bmatrix} = \begin{bmatrix} m_{11} & m_{12} & m_{13} & m_{14} \\ m_{21} & m_{22} & m_{23} & m_{24} \\ m_{31} & m_{32} & m_{33} & m_{34} \end{bmatrix} \begin{bmatrix} X_w \\ Y_w \\ Z_w \\ 1 \end{bmatrix} = M \begin{bmatrix} X_w \\ Y_w \\ Z_w \\ Z_w \\ 1 \end{bmatrix}, \quad (1)
$$

其中:  $\lceil u v 1 \rceil^r$  为像点 p'的像素坐标;  $\lceil X_w Y_w Z_w \rceil$  $1$ ]<sup>T</sup> 为空间点 P 的世界坐标:  $\lambda$  为系数: R 为旋转变 换矩阵;T为平移变换矩阵;M为变换矩阵。

若已知矩阵 M, 就可建立起世界坐标和像素坐 标的对应关系。摄像机标定的任务就是求解变换矩 阵,求出变换矩阵中的参数,其中 $(\varphi, \theta, \varphi, t_x t_y t_z)$ 为 摄像机的外部参数, $(f_x, f_y, u_0, v_0)$ 为摄像机的内部 参数,其中  $f_x = f/dx$ ,  $f_y = f/dy$ 。

因制造和工艺的原因,光学系统存在非线性的 几何失真,使得成像的目标点和理论点之间存在着 多种类型的几何畸变,包括径向畸变、偏心畸变、以 及薄棱畸变等[10-11]。其中偏心畸变可以通过使用变 焦距镜头方法准确估算光心来克服,薄棱畸变通过 向光学系统中加入薄透镜可以建立数学模型,径向 畸变为影响工业计算机视觉的主要因素[12]。 Tsai<sup>[11]</sup> 指出, 在对摄像机进行标定时如果考虑过多 的非线性畸变会引入讨多的非线性参数,这样往往 不仅不能提高标定精度,反而会引起解的不稳定。 在工业视觉中,一般只需要对径向畸变进行修正,其 非线性模型可以用下列公式来表示

$$
u = u_d + k_1 u_d (u_d^2 + v_d^2),
$$
  
\n
$$
v = v_d + k_1 v_d (u_d^2 + v_d^2),
$$
\n(2)

其中:(u,v)为由针孔模型计算出来的图像点的理想 坐标;(ud,vd)是实际的图像点坐标;k1 为径向畸变 参数。

非线性模型更真实地表达了摄像机的成像过 程,比线性模型多一个内部参数,即径向畸变参 数 k1。

2.3 摄像机标定

摄像机标定通常要准备尺寸已知、精度高的标 定物,角点数尽可能多。结合系统设备自身的特点, 把 CMM 测头作为标定物,采用两步法对摄像机进 行标定。CMM的测头为一圆球形,CMM 输出的空 间坐标值是测头中心位置的坐标。所以只要找到图 像上测头中心的像素坐标,就能把测头的空间坐标 和图像坐标对应起来,通过公式(1)建立方程组

$$
X_{w_i}m_{11} + Y_{w_i}m_{12} + Z_{w_i}m_{13} + m_{14} = u_i\lambda,
$$
  
\n
$$
X_{w_i}m_{21} + Y_{w_i}m_{22} + Z_{w_i}m_{23} + m_{24} = v_i\lambda,
$$
  
\n
$$
X_{w_i}m_{31} + Y_{w_i}m_{32} + Z_{w_i}m_{33} + m_{34} = \lambda.
$$
  
\n
$$
\vec{X}(3) \ddot{\vec{H}} \ddot{\vec{H}} \ddot{\vec{H}} \dot{\vec{H}} \dot{\vec{H}} \dot{\vec{H}}
$$
  
\n
$$
X_{w_i}m_{11} + Y_{w_i}m_{12} + Z_{w_i}m_{13} + m_{14} - u_iX_{w_i}m_{31} -
$$
  
\n
$$
u_iY_{w_i}m_{32} - u_iZ_{w_i}m_{33} = u_i m_{34};
$$
  
\n
$$
X_{w_i}m_{21} + Y_{w_i}m_{22} + Z_{w_i}m_{23} + m_{24} - v_iX_{w_i}m_{31} -
$$
  
\n
$$
v_iY_{w_i}m_{32} - v_iZ_{w_i}m_{33} = v_i m_{34},
$$
  
\n
$$
\begin{bmatrix}\n\vdots & \vdots & \vdots & \vdots & \vdots & \vdots & \vdots & \vdots \\
\vdots & \vdots & \vdots & \ddots & \vdots & \vdots & \vdots \\
\vdots & \vdots & \vdots & \ddots & \vdots & \vdots & \vdots \\
\vdots & \vdots & \vdots & \ddots & \vdots & \vdots & \vdots \\
\vdots & \vdots & \vdots & \ddots & \vdots & \vdots & \vdots \\
\vdots & \vdots & \vdots & \ddots & \vdots & \vdots & \vdots \\
\vdots & \vdots & \vdots & \ddots & \vdots & \vdots & \vdots \\
\vdots & \vdots & \vdots & \ddots & \vdots & \vdots & \vdots \\
\vdots & \vdots & \vdots & \vdots & \vdots & \vdots & \vdots \\
\vdots & \vdots & \vdots & \vdots & \vdots & \vdots & \vdots \\
\vdots & \vdots & \vdots & \vdots & \vdots & \vdots & \vd
$$

如果已知测头的 n 个空间坐标及其对应的像素 坐标,则可以写出 2n 个关于投影矩阵 M 系数的线 性方程。式(4)的等式两边乘以不为零的数并不影 响 $[X_{w_i} \quad Y_{w_i} \quad Z_{w_i}]^T$ 和 $[u_i \quad v_i]^T$ 的关系。因此指 定 $m_{34} = 1$ ,得到关于投影矩阵 M的 11 个系数的 2n 个方程。当 n ≥6 时, 即可解出投影矩阵的各个元 素。将式(1)中M 矩阵和摄像机的内外参数的关系 式写成

$$
m_{34}\begin{bmatrix} \mathbf{m}_1^{\mathrm{T}} & m_{14} \\ \mathbf{m}_2^{\mathrm{T}} & m_{24} \\ \mathbf{m}_3^{\mathrm{T}} & 1 \end{bmatrix} = \begin{bmatrix} f_x \mathbf{r}_1^{\mathrm{T}} + u_0 \mathbf{r}_3^{\mathrm{T}} & f_x t_x + u_0 t_z \\ f_y \mathbf{r}_2^{\mathrm{T}} + u_0 \mathbf{r}_3^{\mathrm{T}} & f_y t_y + v_0 t_z \\ \mathbf{r}_3^{\mathrm{T}} & t_z \end{bmatrix}, \quad (5)
$$

 $\mu_i$ 甲:  $r_i^{\perp} = \lfloor r_{i1} \rceil$  $r_{i3}$ ,  $m_i$  $\mid m_{i1}$  $(i=1,2,3)$ .

比较上式两边可知, $m_{34}$  $m_3^T = r_3^T$ ,由于 R 是正交 单位矩阵,满足 ||  $r_3$  ||  $=$  1, 可到  $m_{34}$  = 1/ ||  $r_3$  || , 由 下式可求得  $u_0, v_0, f_x, f_y$ 

$$
u_0 = (f_x \mathbf{r}_1^{\mathrm{T}} + u_0 \mathbf{r}_3^{\mathrm{T}}) \mathbf{r}_3 = m_{34} \mathbf{m}_1^{\mathrm{T}} \mathbf{m}_3 ;
$$
  
\n
$$
v_0 = (f_y \mathbf{r}_2^{\mathrm{T}} + v_0 \mathbf{r}_3^{\mathrm{T}}) \mathbf{r}_3 = m_{34} \mathbf{m}_1^{\mathrm{T}} \mathbf{m}_3 ;
$$
  
\n
$$
f_x = m_{34}^2 \parallel \mathbf{m}_1 \mathbf{m}_3 \parallel ;
$$
  
\n
$$
f_y = m_{34}^2 \parallel \mathbf{m}_2 \mathbf{m}_3 \parallel .
$$
\n(6)

由以上求出的参数可进一步求出以下参数

$$
r_1 = \frac{m_{34}}{f_x} (m_1 - u_0 m_3);
$$
  
\n
$$
r_2 = \frac{m_{34}}{f_y} (m_2 - v_0 m_3);
$$
  
\n
$$
t_x = \frac{m_{34}}{f_x} (m_{14} - u_0);
$$
  
\n
$$
t_y = \frac{m_{34}}{f_y} (m_{24} - v_0);
$$
  
\n
$$
t_z = m_{34}.
$$
\n(7)

标定试验过程如下:

1) 设定标定点个数,并通过 CMM 的 DIMS 语 言编制程序,将测头逐一精确定位到指定的标定点 位置,对每一位置用摄像机进行测头图像采集并对 每幅图像进行测头中心提取工作。<br>http://qks.cqu.edu.cn

2) 根据识别出的测头中心像素坐标和已知的 测头世界坐标,用摄像机线性模型求解内、外参数。

3) 将求得的线性模型参数作为初始值, 用非线 性模型对摄像机进行标定。

用集成测量系统中现有的制作精度、定位精度 高, 运动范围广的 CMM 测头作为标定物, 省夫了单 独制作标定物的工作,同时避免了标定物制作误差 和角点定位误差的影响,可任意增加标定点的个数、 指定标定点的位置,以提高标定精度。

CMM 与计算机视觉测量系统均有一套它们自 己的坐标系,如 CMM 测量坐标系为  $O_mX_mY_mZ_m$ ,摄 像机 测 量 的 世 界 坐 标 系 为  $O_wX_wY_wZ_w$ 。要 进 行 CMM 测量和计算机视觉测量数据融合, 就要将2个 坐标系统一到整体测量坐标系下。设整体坐标系为  $O_{\epsilon}X_{\epsilon}Y_{\epsilon}Z_{\epsilon}$ ,坐标变换为

$$
\begin{bmatrix}\nX_{g} \\
Y_{g} \\
Z_{g} \\
1\n\end{bmatrix} = H_{gw} \begin{bmatrix}\nX_{w} \\
Y_{w} \\
Z_{w} \\
1\n\end{bmatrix},
$$
\n(8)\n
$$
\begin{bmatrix}\nX_{g} \\
Y_{g} \\
Z_{g} \\
1\n\end{bmatrix} = H_{gm} \begin{bmatrix}\nX_{m} \\
Y_{m} \\
Z_{m} \\
1\n\end{bmatrix},
$$

式中  $H_{vw}$ 为摄像机坐标系  $O_wX_wY_wZ_w$  和总体 坐标系  $O_s X_s Y_s Z_s$  的转换矩阵, $H_{cm}$  为 CMM 坐标系  $O_m X_m Y_m Z_m$ 和总体坐标系为 $O_g X_g Y_g Z_g$ 的转换矩 阵。多次坐标转换会引起测量精度的损失。

在集成系统中用 CMM 测头作为标定物, 在摄 像机标定时,标定点的世界坐标由 CMM 直接给出, 这样在标定时就把 CMM 坐标系作为总体坐标系, 实现了摄像机坐标系和 CMM 的统一。该方法只需 采集一次标定点,进行一次坐标系转换,有效地简化 了全局标定的过程,减少了坐标转换环节所引起的 标定精度的损失。

### 3 提取测头中心

保证摄像机标定精度的关键在于标定物空间坐 标和图像坐标的精确。用 CMM 测头做标定物, CMM 可 以 精 确 给 出 测 头 中 心 空 间 坐 标, 误 差 为  $\pm$ 0.003 mm。CMM 测头为一圆球形,摄像机采集的 图像如图 4 所示。图像中测头中心对应的像素坐标 需用图像处理技术进行提取。在图像中选取检测区 域, 进行圆检测, 提取圆心坐标就是和 CMM 空间坐 标相对应的图像坐标。目前,已经提出了多种圆检测 的方法,如基于圆形边缘积分特性的环路积分微分

法、基于最小二乘原理进行拟合的检测算法和模板匹 配法、圆 Hough 变换等方法[13-15]。这些方法对标准 圆的检测效果都较好,但在集成测量系统中,摄像机 的位置及内外参数均不变,测头的运动范围较大, G))\#>)\>))II\$距摄像机光轴较远时测头有变形 的情况,如图 5 所示。测头图像不再是圆形,用以上 圆检测方法在变形图中可能检测不到圆,即使检测到 圆,找到的圆心和测头中心位置误差较大。

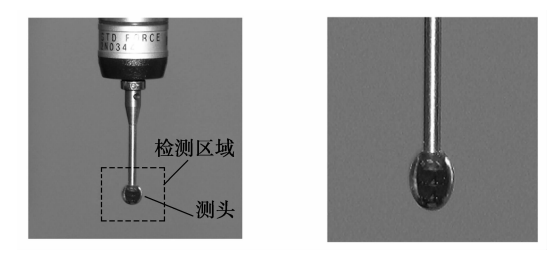

图 4 CMM 测头图像 图 5 变形测头

考虑到测头所具有的对称性,采用灰度重心法 进行测头中心的亚像素定位,灰度重心法是基于形 心法形成的亚像素算法,算法的优点在于充分利用 了对称目标中每一点的灰度值,可获得比形心法更 高的亚像素精度,检测流程如图 6 所示。

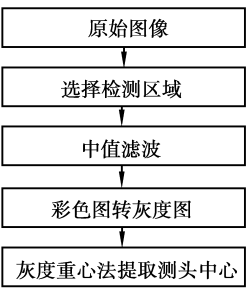

图 6 图像预处理流程

首先在原始图像中锁定要检测的区域,以减少 计算量。图像中包含了许多噪声,所以要对图像进 行滤波消除噪声影响,提高图像质量。其中中值滤 波法在去除脉冲噪声、椒盐噪声的同时能保留图像 的边缘细节,有助于后续处理。然后把彩色图变换 为灰度图,进行灰度重心 $(x_0, y_0)$ 的计算

$$
x_0 = \frac{\sum_{(i,j)\in s} iI(i,j)}{\sum_{(i,j)\in s} I(i,j)},
$$
  
\n
$$
y_0 = \frac{\sum_{(i,j)\in s} jI(i,j)}{\sum_{(i,j)\in s} I(i,j)},
$$
\n(9)

http://aks.cau.edu.cn

式中: $(x_0, y_0)$ 为灰度重心坐标; $I(i, j)$ 为各像素点 的灰度值; i 为像素点的横坐标; i 为像素点的纵 坐标。

对图 5 中变形测头的中心提取结果如图 7 所示。

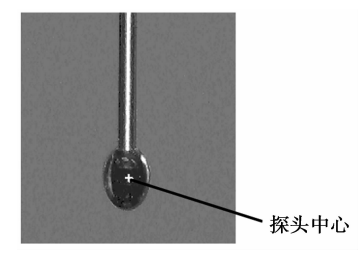

图 7 提取探头中心

#### 实验结果  $\blacktriangleleft$

采用 ARES 7-7-5 三坐标测量机、线结构光发射 器和 CASIO EX-P700 像机组成的集成系统,图像分 辨率为 3 072×2 304。固定像机位置不动,指定标 定点的个数为 64 个,控制 CMM 的测头运动到 64 个不同的位置,每一位置,采集一幅测头图像,提取 测头中心图像坐标。64个空间点对应 64个图像 点,通过线性标定,求出摄像机线性模型的内外参 数,取线性模型参数为初值,讲行摄像机非线性模型 求解,结果如表1所示。

|                  | 参数                  | 线性模型        | 非线性模型        |
|------------------|---------------------|-------------|--------------|
| 内<br>部<br>参<br>数 | $f_x$               | 4 980.646 9 | 3 942.247 2  |
|                  | $f_{\nu}$           | 5 049.752 1 | 3 984.799 7  |
|                  | $u_0$ / pixel       | 1827.5816   | 1 515.472 4  |
|                  | $v_0$ / pixel       | 915.7731    | 1 144, 998 8 |
|                  | $k_1/mm$            |             | $-0.6271$    |
| 外<br>部<br>参<br>数 | $\theta$ /rad       | $-1.0726$   | $-0.9787$    |
|                  | $\Phi$ /rad         | $-2.1925$   | $-3.0555$    |
|                  | $\varphi$ rad       | $-0.6137$   | $-1.3771$    |
|                  | $T_r/mm$            | 178.635 1   | 462.9126     |
|                  | $T_{\nu}/\text{mm}$ | $-133.8081$ | $-330.9889$  |
|                  | $T_{*}/\text{mm}$   | 1 116.682 0 | 506.4169     |

表 1 摄像机内外参数

把 CMM 测头任意移动到 4 个不同的位置,用 标定好的摄像机模型求出其世界坐标对应的像素坐 标,线性模型的最大误差是 2.564 2 pixel,非线性模 型提高到 0.236 9 pixel。

#### 5 结 语

集成测量系统结合 CMM 与计算机视觉两种测 量方法的优点,通过计算机视觉测量获取大部分测 量数据以提高测量效率,用 CMM 测量特征点或缺 失点,以保证数据的完成性,提高测量精度。集成测 量系统是新的测量发展趋势。其中高精度的标定是 确保系统精度的关键。利用系统本身具有的可运动 CMM 测头做标定物, 测头形状规则, 定位精度高, 用图像处理技术提取测头亚像素级中心坐标,实现 图像点和空间点的高精度对应。标定方法无需制作 高精度标定物,避免了标定物制作误差和角点定位 误差的影响,同时简化了标定过程。标定时就统一 了视觉测量系统的世界坐标系与 CMM 坐标系,两 种测量方法的结果不需要相互转换。此标定方法简 单,可靠。

参考文献:

- [1] 金涛,陈建良, 童水光. 逆向工程技术研究进展[J]. 中 国机械工程, 2002, 13(16): 1430-1436. JIN TAO, CHEN JIAN-LIANG, TONG SHUI-GUANG. Areview of reverse engineering technology  $\lceil J \rceil$ . China Mechanical Engineering, 2002, 13(16): 1430-1436.
- [2] 杨雪荣,张湘伟,成思源,等. 实物表面数字化技术研究 进展[J]. 机床与液压, 2008, 36(8): 163-165. YANG XUE-RONG, ZHANG XIANG-WEI, CHENG SI-YUAN, et al. Progress on the digitization technology of object [J]. Machine Tool & Hydraulics, 2008,  $36(8)$ : 163-165.
- [3] 张湘伟,成思源,熊汉伟. 基于照片的实体建模方法的 现状及展望[J]. 机械工程学报, 2003, 39 (11): 23-27. ZHANG XIANG-WEI, CHENG SI-YUAN, XIONG HAN-WEI. State on the art and future of the solid modeling method based of photograph [J]. Chinese Journal of Mechanical Engineering, 2003, 39 (11):  $23 - 27$ .
- [4] CHAN V H, BRADLEY C, VICKERS G W. A multisensorapproach to automating co-ordinate measuring machine-based reverse engineering [J]. Computers in Industry, 2001, 44 (2): 105-115.
- [5] 罗钧,王莲,侯艳. 摄像机标定的棋盘格亚像素角点检 测[J]. 重庆大学学报, 2008, 31(6): 615-618. LUO JUN, WANG LIAN, HOU YAN, Sub-pixel corner detection of tessellated picture based on camera calibration[J]. Journal of Chongqing University, 2008,  $31(6) \cdot 615 - 618$ .

[6] 乔宇,黄席越,柴毅,等. 基于自适应直线拟合的角点检<br>http://qks.cqu.edu.cn

测[J]. 重庆大学学报: 自然科学版, 2003, 26 (2):  $29 - 31.$ 

QIAO YU, HUANG XI-YUE, CAI YI, et al. Cornerpoint detection based on adaptive line approxima-tion [J]. Journal of Chongqing University: Natural Science Edition, 2003,  $26(2):29-31.$ 

- [7] ZHANG Z. Camera calibration with one dimensional objects [J]. IEEE Trans Pattern Analysis and Machine Intelligence, 2004, 26(7): 892-899.
- [8] SMITH L N, SMITHM L. Automatic machine vision calibration using statistical and neural network methods [J]. Image and Vision Computing, 2005, 23: 887-899.
- [9] ZHANG G J, WEI Z Z. A novel calibration approach to 3D vision inspection [J]. Optics & Laser Technology,  $2002, 34(5)$ : 373-380.
- [10] ZHANG Z Y, A flexible new technique for camera calibration<sup>[J]</sup>. IEEE Transactions on Pattern Analysis and Machine Intelligence, 2000, 22(11): 1330-1334.
- [11] TSAI R Y. A versatile camera calibration teehnique for high-accuraey 3D machine vision metrology using offthe-shelf TV cameras and lenses [J]. IEEE J Robotics and Automation, 1987, 3(4): 323-344.

(上接第 657 页)

- [8] THORSTEINN L, MASSON M. Cyclodextrins in topical drug formulations: theory and practice[J]. International Journal of Pharmaceutics, 2001, 225(1): 15-30.
- [9] VALERIA H, BOGDAN C S, MARIANA P, et al. Synthesis and characterization of persilylated cyclodextrins [J]. Carbohydrate Polymers,  $2004, 56(3)$ : 301-311.
- [10] HIGUCHI T, CONNORS K A. Phase-solibility techinques [J]. Adv Anal Chem Instrum, 1965, 4: 117-212.
- [11] 金小江, 周建平. 环糊精包合特性及包合常数的测定和 预测[J]. 药学讲展, 2005, 29(11): 491-497. **JIN** XIAO-JIANG, ZHOU JIAN-PING. The Characteristics of Cyclodextrin/Drug Inclusion Complexes and the Methods of Determinating and Predicting Inclusion Constants [J]. Progress in Pharmaceutical Sciences, 2005, 29(11): 491-497.
- [12] 王亚娜,孙俊梅,余丽丽,等. 环糊精及其衍生物/药物 包合常数的测定方法及其应用[J]. 药学进展, 2004,  $28(1)$ : 23-28. WANG YA-NA, SUN JUN-MEI, YU LI-LI, et al.

Methods of determinating the equilibrium constants of cyclodextrin or its derivatives/drug inclusion complexes and their application [J]. Progress in Pharmaceutical Sciences, 2004, 28(1): 23-28.

- [12] 袁野,欧宗瑛. 一种考虑二阶径向畸变的主动视觉目标 定算法[J]. 中国图象图形学报, 2003, 8(3): 347-351. YUAN YE, OU ZONG-YING. A camera selfcalibratio algorithm based on active vision taking account of camera two-degree radial distortion  $\lceil J \rceil$ . Journal of Image and Graphics, 2003, 8(3): 347-351.
- [13] 张建恩,曹长修, 金琼. 图像处理中的圆分析算法[J]. 重庆大学学报:自然科学版, 2005, 28(11): 43-45. ZHANG JIAN-EN, CAO CHANG-XIU, JIN QIONG. Algorithm of circle analyse in image processing  $\lceil J \rceil$ . Journal of Chongqing University: Natural Science Edition, 2005, 28(11): 43-45.
- [14] KIM H S, KIM J H. A two-step circle detection algorithm from the intersection chords  $[J]$ . Pattern Recognition Letters, 2001(22):787-798.
- [15] 夏磊,蔡超,周成平,等. 一种用 Hough 变换检测圆的快 速算法[J]. 计算机研究应用, 2007, 24(10): 197-199. XIA LEI, CAI CHAO, ZHOU CHENG-PING, et al. New fast algorithm of hough transform detection of circles<sup>[J]</sup>. Application Research of Computers, 2007,  $24(10), 197-199.$

湘) (编辑 侯

- [13] MÁRCIA VALÉRIA GASPAR DE ARAúJO, ELZE KELLY BARBOSA VIEIRA, GILDERMAN SILVA LÁZARO, et al. Inclusion complexes of pyrimethamine in 2-hydroxypropyl-ß-cyclodextrin: characterization, phase solubility and molecular modelling  $\lceil \cdot \rceil$ . Bioorganic&Medicinal Chemistry, 2007, 15 (17): 5752-5759.
- [14] 曾政权,甘孟瑜, 刘咏秋, 等. 大学化学 [M]. 重庆: 重庆 大学出版社,2002.
- [15] 王新龙,方浩,张跃军,等. 疏水缔合水溶性聚合物 P (NVP-DMDAAC-BA)的制备及释药特性[J]. 高分子 材料科学与工程, 2007, 23(1): 208-210. WANG XIN-LONG, FANG HAO, ZHANG YUE-JUN, et al. Preparation of hydrophobically associating polymer P (DMDAAC-NVP-BA) and its drug release characteristic<sup>[J]</sup>. Polymer Materials Science and Engineering, 2007, 23(1): 208-210.
- [16] PABLO R, SAINZ-ROZAS, JOSÉ R I, GUSTAVO G. Binding of dibenzofuran and its derivatives to watersoluble-cyclodextrin polymers [ J ]. Journal of Photochemistry and Photobiology A: Chemistry, 2005,  $173(3)$ : 248-257.